## **PENGEMBANGAN SISTEM INFORMASI** *NAILS ART INFORMATION AND LOGISTIC SYSTEM* **(N.A.I.L.S) DALAM UPAYA MENINGKATKAN EFISIENSI DAN KUALITAS LAYANAN**

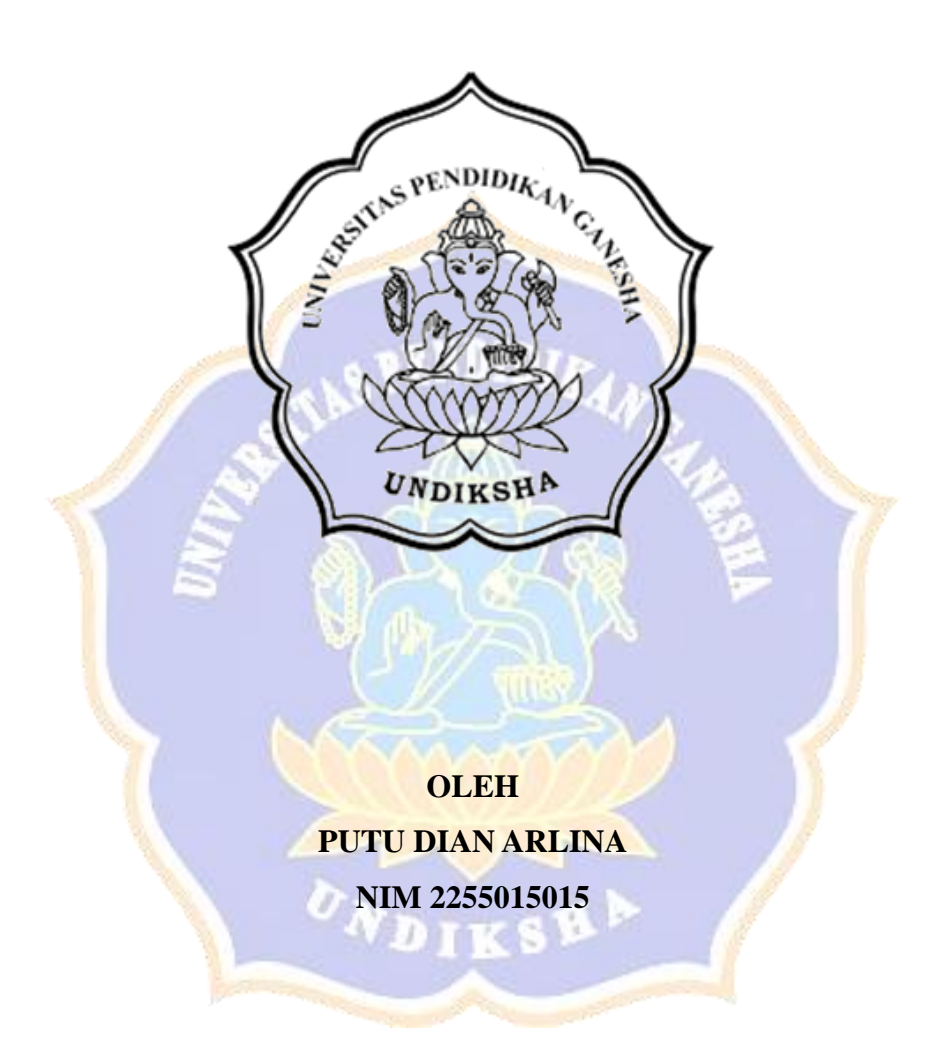

**PROGRAM STUDI TEKNOLOGI REKAYASA PERANGKAT LUNAK JURUSAN TEKNIK INFORMATIKA FAKULTAS TEKNIK DAN KEJURUAN UNIVERSITAS PENDIDIKAN GANESHA SINGARAJA 2024**

## **PENGEMBANGAN SISTEM INFORMASI** *NAILS ART INFORMATION AND LOGISTIC SYSTEM* **(N.A.I.L.S) DALAM UPAYA MENINGKATKAN EFISIENSI DAN KUALITAS LAYANAN**

## **TUGAS AKHIR**

**Diajukan kepada Universitas Pendidikan Ganesha Untuk memenuhi salah satu persyaratan Dalam menyelesaikan Program Diploma Empat Program Studi Teknologi Rekayasa Perangkat Lunak Jurusan Teknik Informatika**

> **Oleh Putu Dian Arlina**

> **NIM 2255015015**

TV S

**PROGRAM STUDI TEKNOLOGI REKAYASA PERANGKAT LUNAK JURUSAN TEKNIK INFORMATIKA FAKULTAS TEKNIK DAN KEJURUAN UNIVERSITAS PENDIDIKAN GANESHA SINGARAJA 2024**

## **TUGAS AKHIR**

# DIAJUKAN UNTUK MELENGKAPI TUGAS DAN MEMENUHI SYARAT-SYARAT UNTUK MENCAPAI GELAR SARJANA TERAPAN

Menyetujui,

Pembimbing I,

Dr. Putu Hendra Suputra, S.Kom., M.Cs. NIP. 198212222006041001

Pembimbing II,

fus Aan Jiwa Permana, S.Kom., M.Cs. NIP. 198708042015041001

iii

Tugas Akhir oleh Putu Dian Arlina ini Telah dipertahankan di depan dewan penguji Pada tanggal 04 April 2024

Dewan Penguji

Dr. Ni Ketut Kertiasih, S.Si., M.Pd. NIP. 197011181997032001

I Ketut Purnamawan, S.Kom., M.Kom. NIP. 197905112006041004

Dr. Putu Hendra Suputra, S.Kom., M.Cs.

NIP. 198212222006041001

Ygus Aan Jiwa Permana, S.Kom., M.Cs. NIP. 198708042015041001

iv

(Ketua)

(Anggota)

(Anggota)

(Anggota)

Diterima oleh panitia Ujian Fakultas Teknik dan Kejuruan Universitas Pendidikan Ganesha guna memenuhi syarat-syarat untuk mencapai gelar Sarjana Terapan.

Pada:

 $R$ abu Hari Tanggal:  $9 \sqrt{10}$  2024

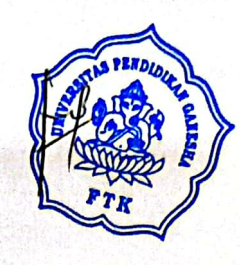

Mengetahui,

Ketua Ujian,

Made Windu Antara Kesiman, S.T., M.Sc., Ph.D. NIP. 1982 1112008121001

Sekretaris Ujian,

Ketut Agus Seputra, S.ST., M.T. NIP. 199008152019031018

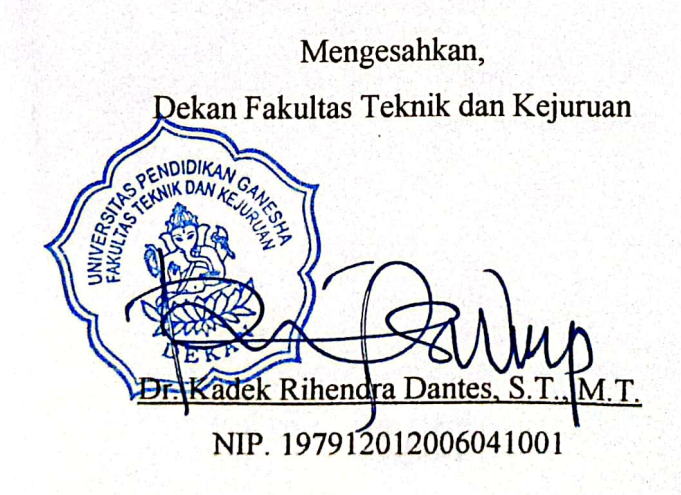

 $\mathbf{v}$ 

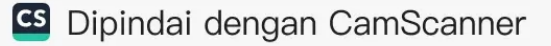

#### **PERNYATAAN**

Dengan ini saya menyatakan bahwa karya tulis yang berjudul "Pengembangan Sistem Informasi Nails Art Information And Logistic System (N.A.I.L.S) Dalam Upaya Meningkatkan Efisiensi Dan Kualitas Layanan" beserta seluruh isinya ialah benar-benar karya sendiri, dan tidak melakukan penjiplakan dan mengutip dengan cara yang tidak sesuai dengan etika yang berlaku dalam masyarakat keilmuan. Atas pernyataan ini, saya siap menanggung resiko atau sanksi yang diajukan kepada saya apabila kemudian ditemukan adanya pelanggaran atas etika keilmuan dalam karya saya ini, atau dalam klaim terhadap karya keaslian karya saya ini.

> Singaraja, 04 April 2024 Yang membuat pernyataan,

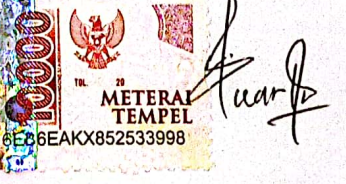

Putu Dian Arlina NIM. 2255015015

 $\overline{\mathbf{vi}}$ 

#### **PRAKATA**

<span id="page-6-0"></span>Puji syukur penulis panjatkan kepada Tuhan Yang Maha Esa, atas berkat dan rahmat-Nya, sehingga penulis dapat menyelesaikan Tugas Akhir yang berjudul "Pengembangan Sistem Informasi *Nail art Information And Logistics System* (N.A.I.L.S) Dalam Upaya Meningkatkan Efisiensi dan Kualitas Layanan".

Tugas Akhir ini merupakan salah satu syarat dalam menempuh gelar Sarjana Terapan Program Studi Teknologi Rekayasa Perangkat Lunak, Jurusan Teknik Informatika, Fakultas Teknik dan Kejuruan, Universitas Pendidikan Ganesha.

Dalam penyusunan Tugas Akhir ini, penulis banyak mendapat bantuan dari berbagai pihak, baik bantuan moral maupun spiritual demi kelancaran penyusunan Tugas Akhir ini. Rasa terima kasih penulis ucapkan kepada:

- 1. Bapak Prof. Dr. I Wayan Lasmawan, M.Pd. selaku Rektor Universitas Pendidikan Ganesha.
- 2. Bapak Dr. Kadek Rihendra Dantes. S.T., M.T. selaku Dekan Fakultas Teknik dan Kejuruan Universitas Pendidikan Ganesha.
- 3. Bapak Dr. Putu Hendra Suputra, S.Kom., M.Cs. selaku Ketua Jurusan Teknik Informatika Universitas Pendidikan Ganesha.
- 4. Bapak Ketut Agus Seputra, S.ST., M.T. selaku Ketua Program Studi Teknologi Rekayasa Perangkat Lunak.
- 5. Bapak Dr. Putu Hendra Suputra, S.Kom., M.Cs. selaku Dosen Pembimbing satu yang telah bersedia membimbing penulis dalam pembuatan Laporan Tugas Akhir ini dapat terselesaikan tepat waktu.
- 6. Bapak Agus Aan Jiwa Permana, S.Kom., M.Cs. selaku pembimbing dua yang bersedia mebimbing penulis dalam pembuatan program tugas akhir dan penyusunan laporan.
- 7. Serta semua pihak yang telah memberikan bantuan terkait laporan yang tidak bisa penulis sebutkan satu persatu.
- 8. Seluruh jajaran staff jurusan dan dosen Teknologi Rekayasa Perangkat Lunak yang ikut serta dalam memberikan dukungan dalam menyelesaikan laporan ini.
- 9. Serta seluruh pihak dan rekan seperjuangan yang telah membantu peneliti selama pembuatan laporan ini yang tidak dapat disebutkan satu persatu.

Penulis menyadari bahwa Laporan Tugas Akhir ini masih jauh dari sempurna maka dari itu penulis mohon kritik dan saran dari berbagai pihak demi kesempurnaan Laporan Tugas Akhir ini.

Singaraja, 6 Desember 2023

Penulis

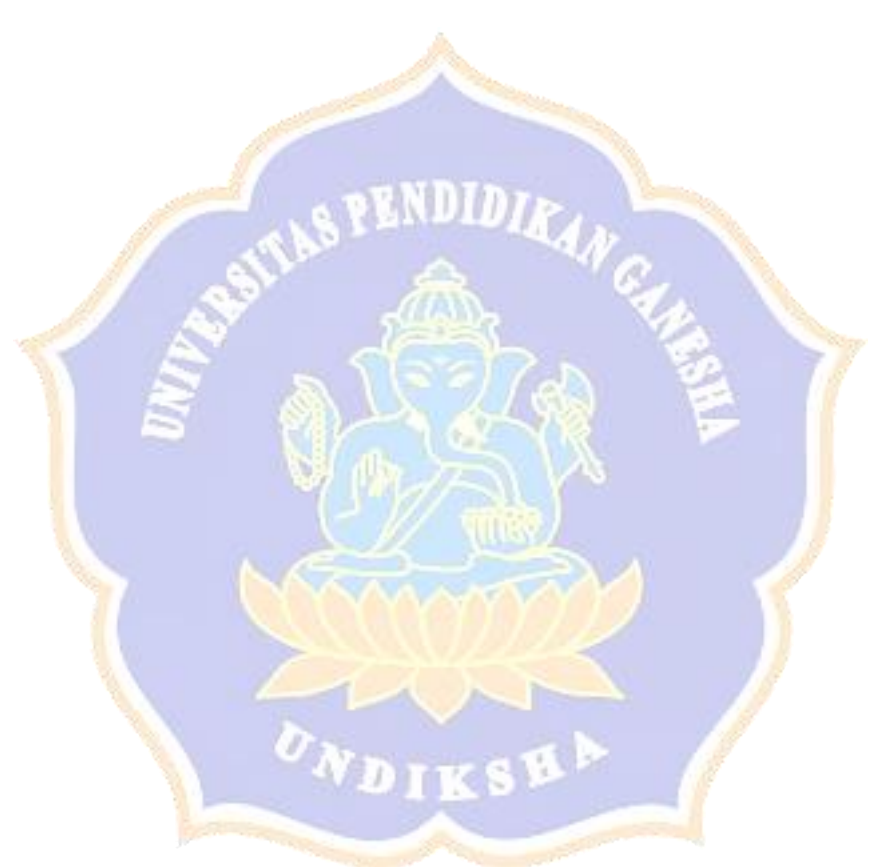

#### **DAFTAR ISI**

<span id="page-8-0"></span>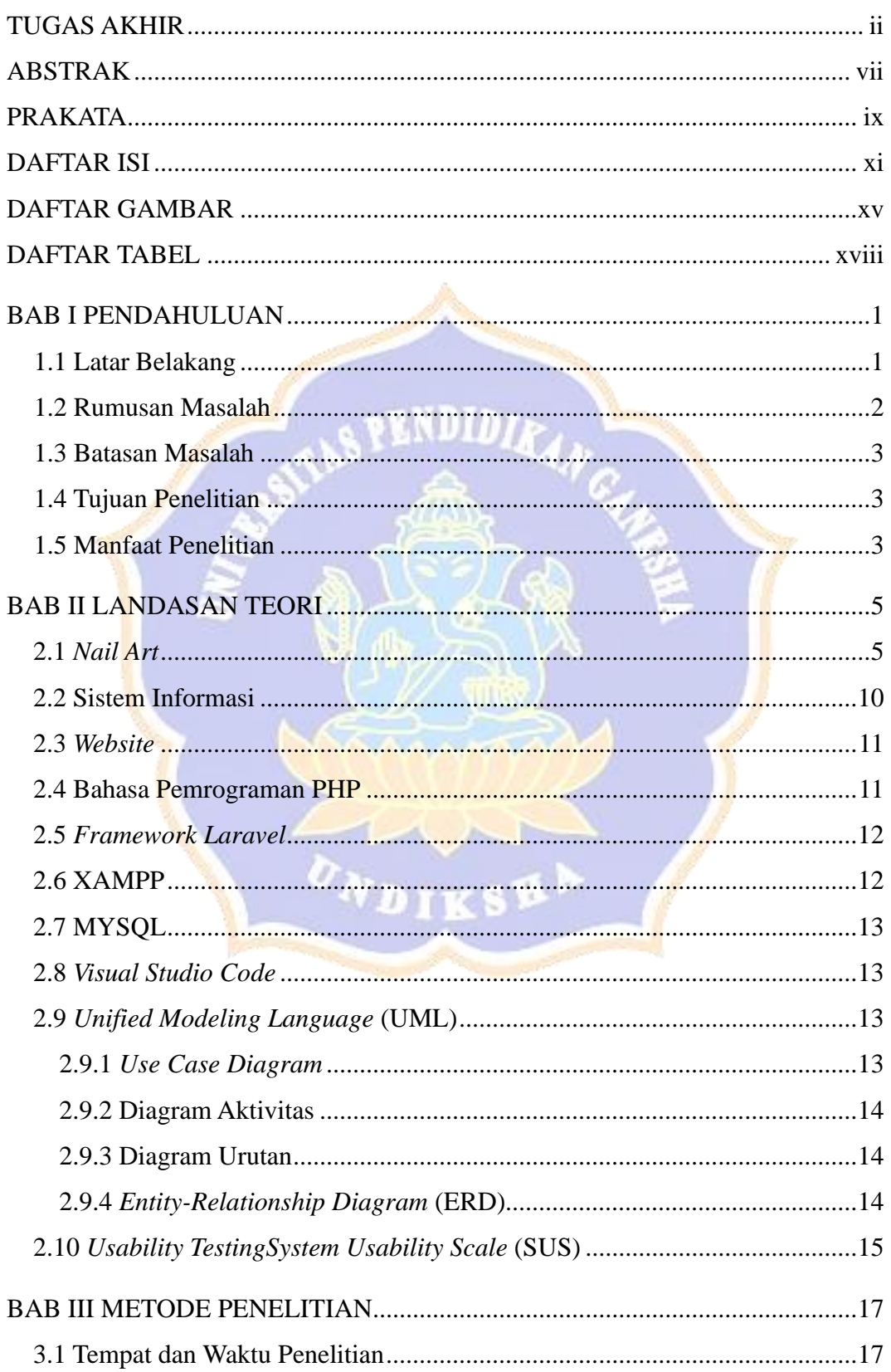

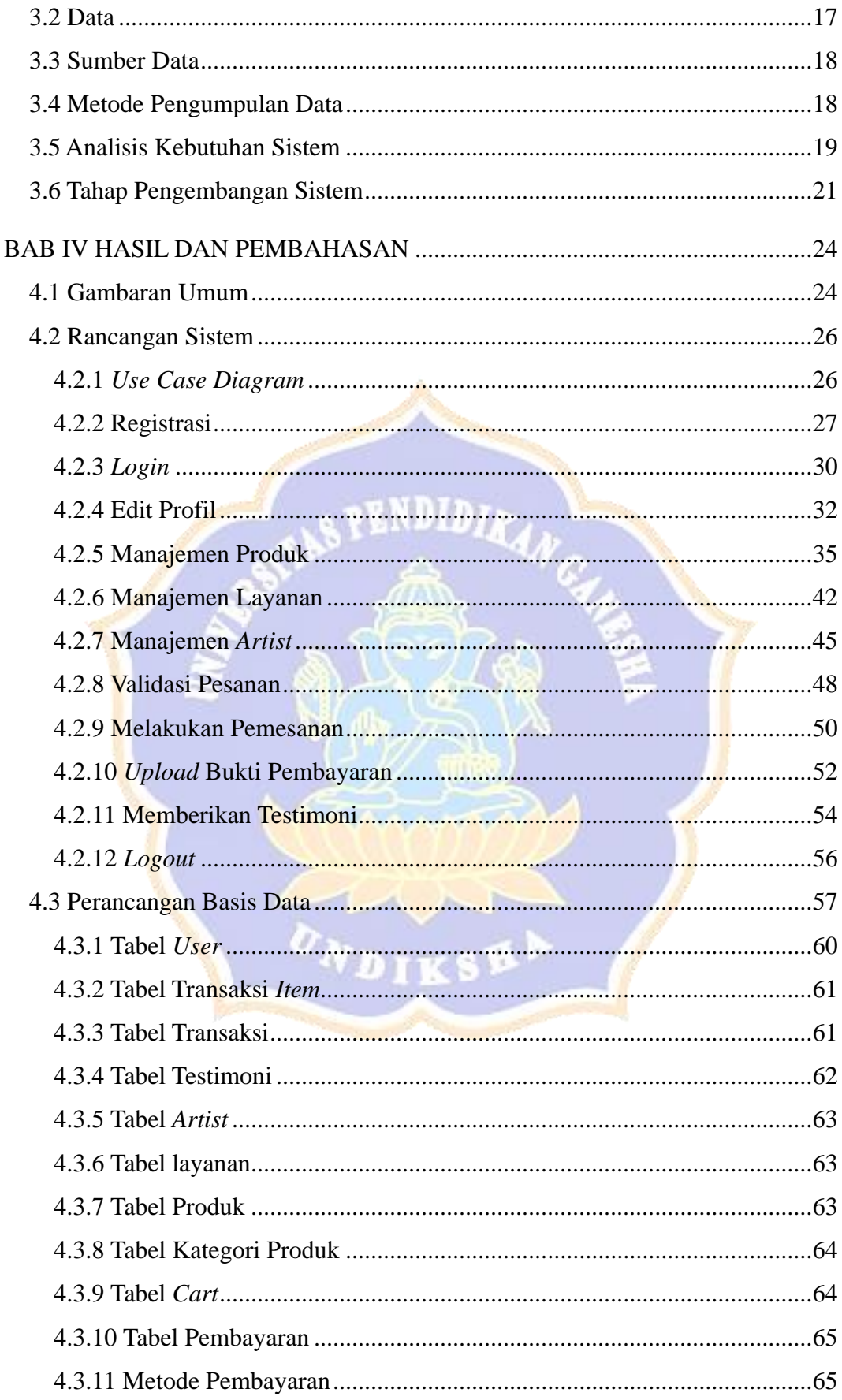

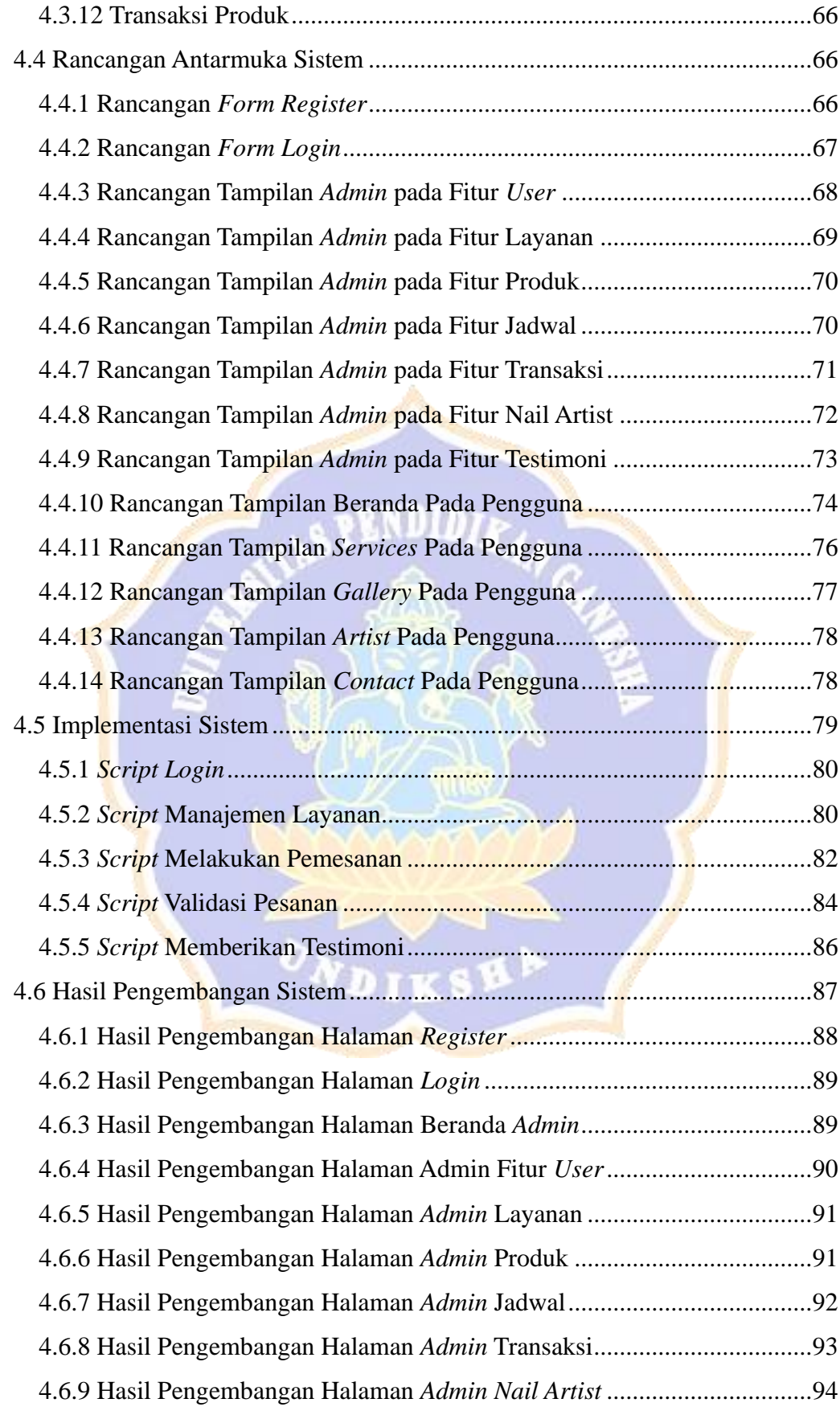

<span id="page-11-0"></span>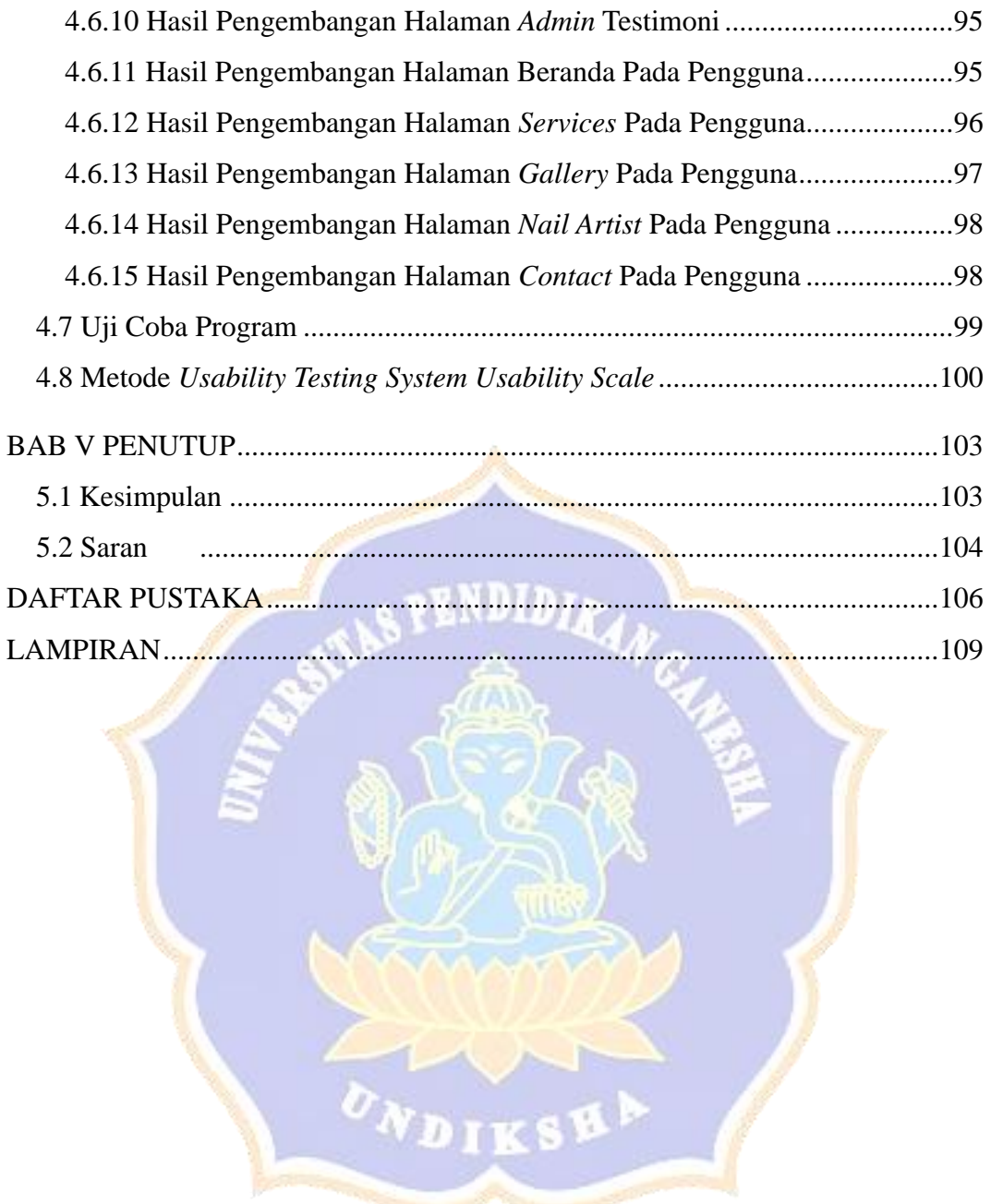

### **DAFTAR GAMBAR**

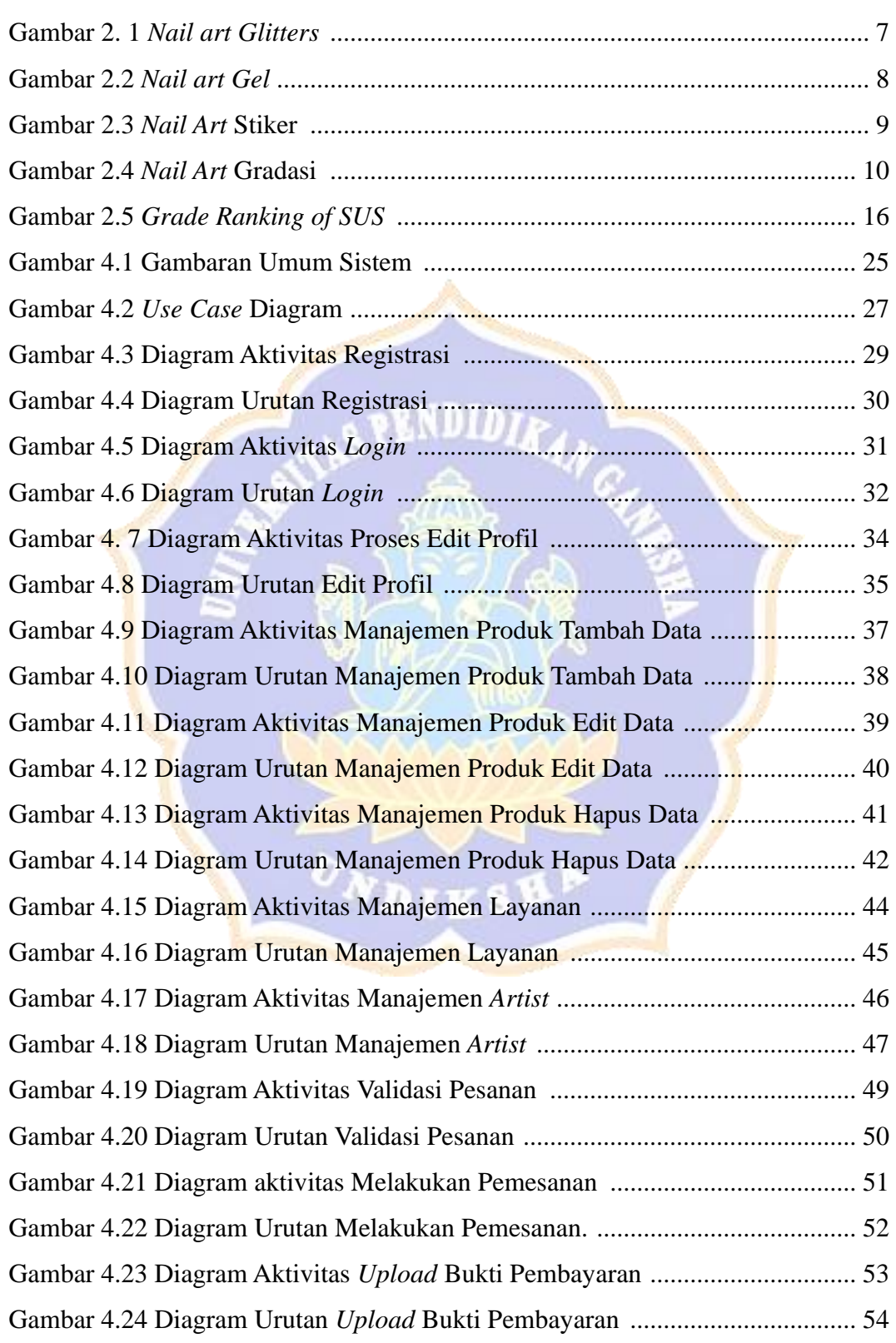

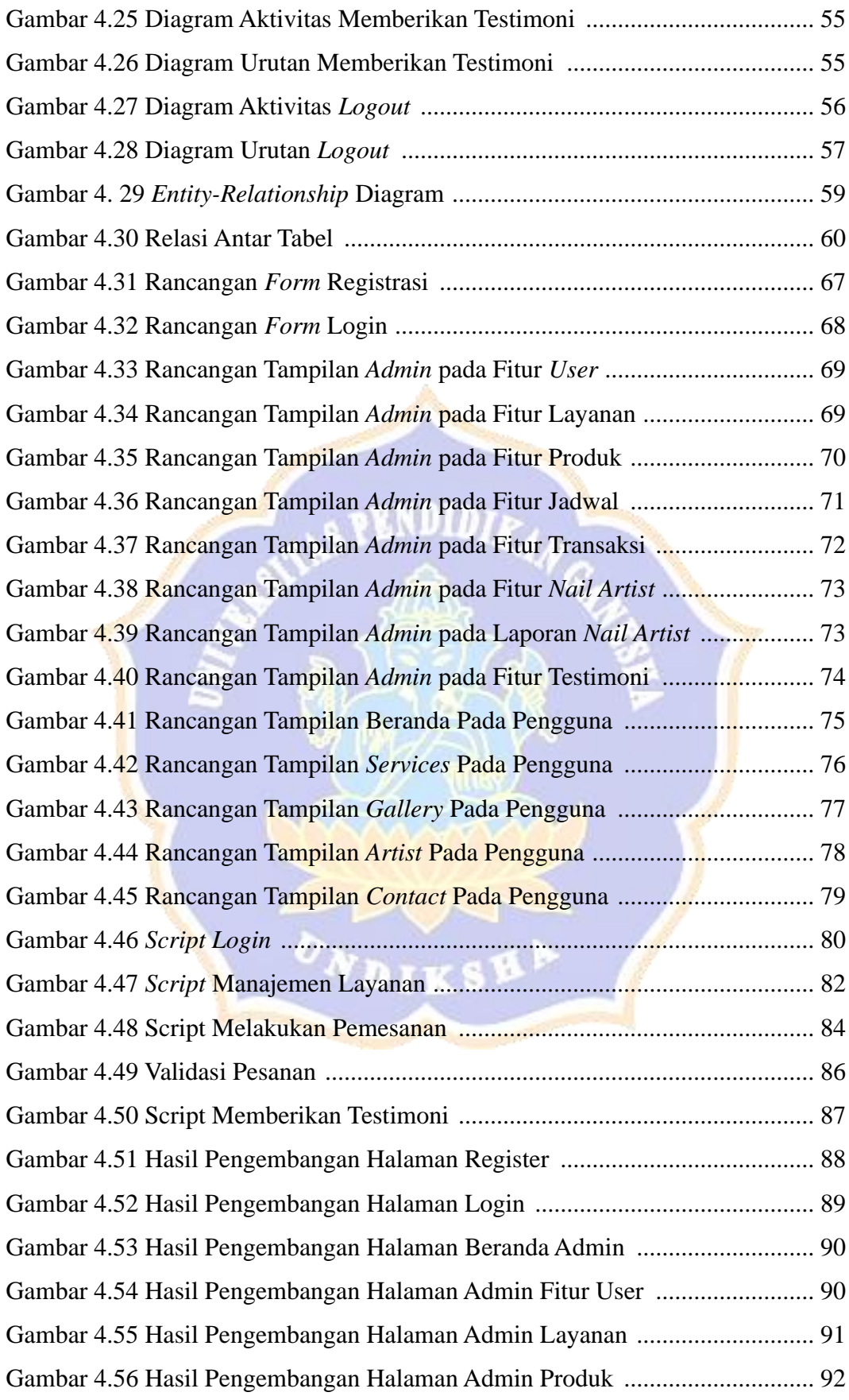

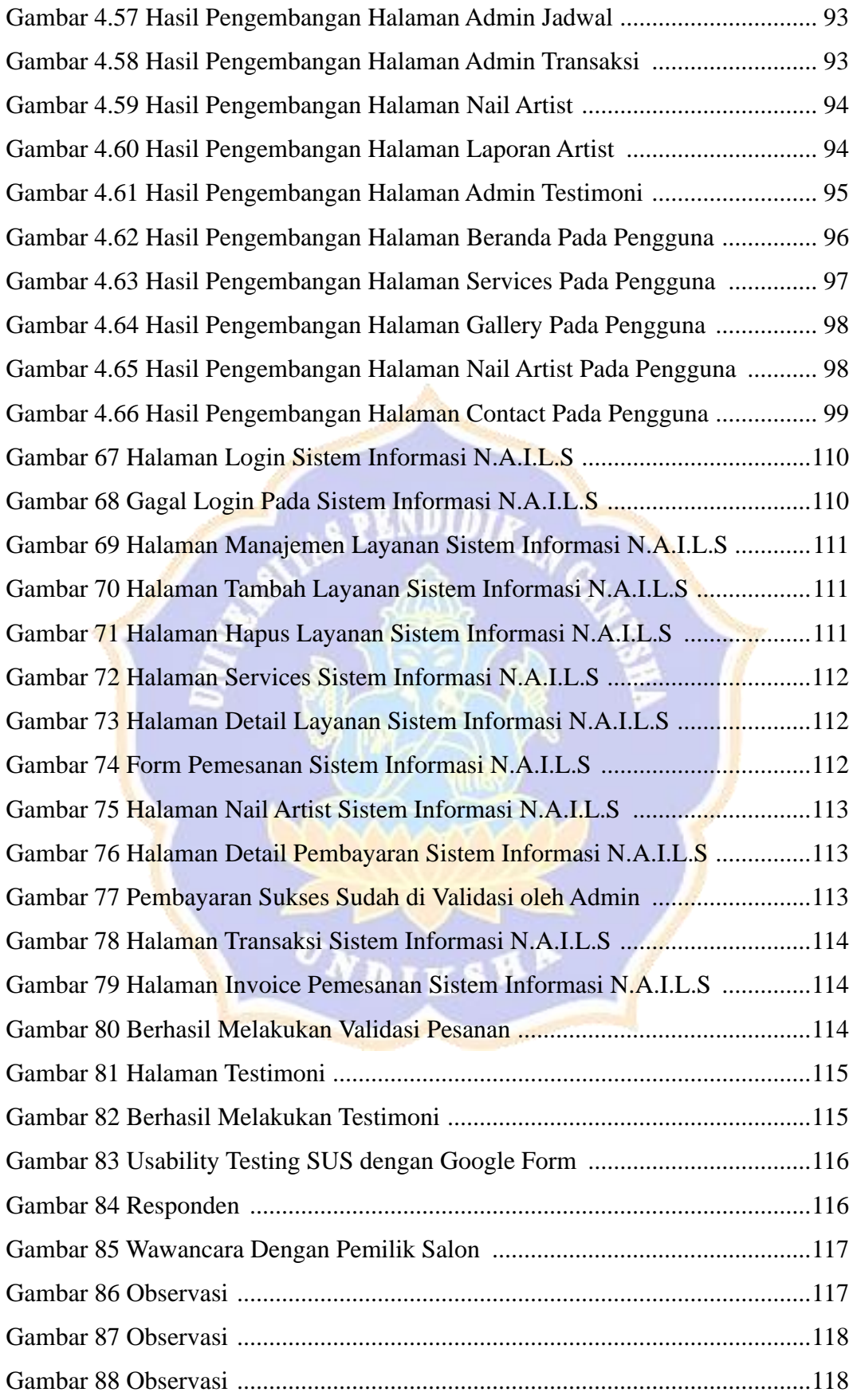

#### <span id="page-15-0"></span>**DAFTAR TABEL**

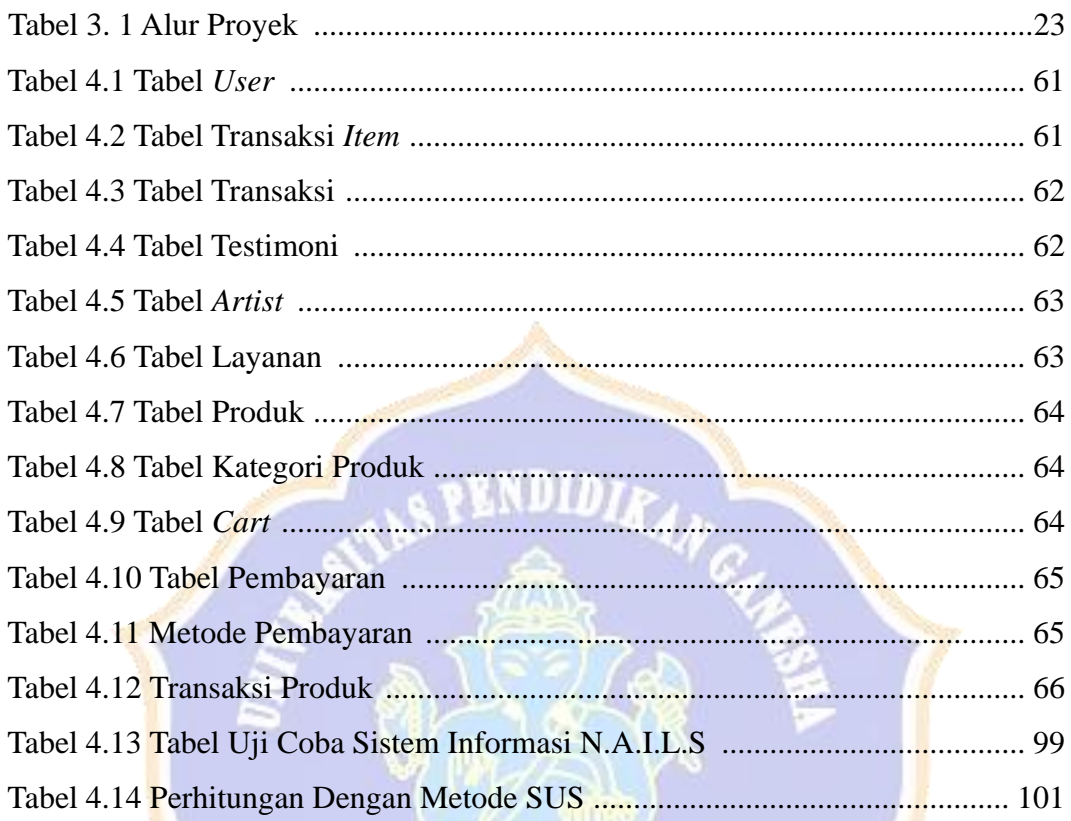